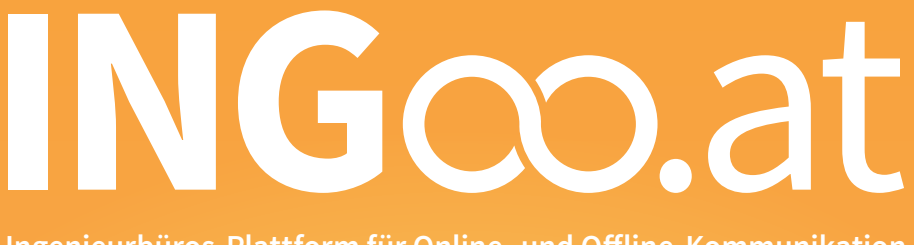

**Ingenieurbüros-Plattform für Online- und Offline-Kommunikation**

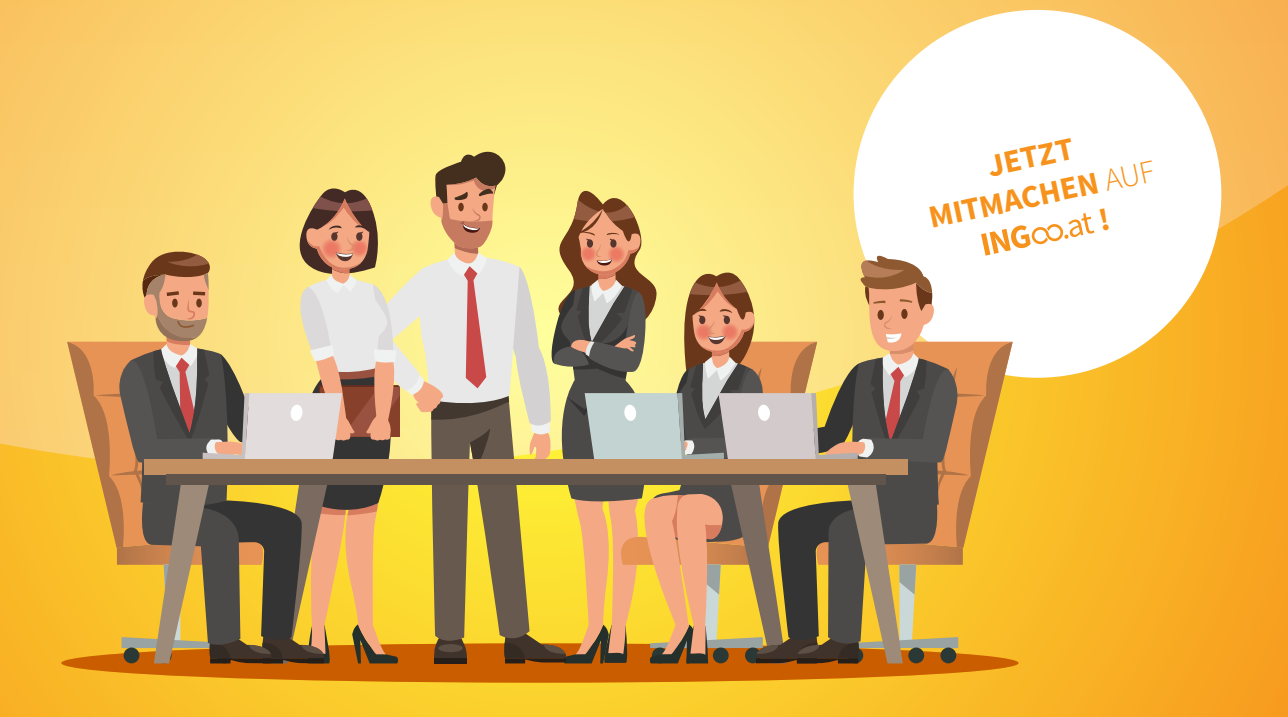

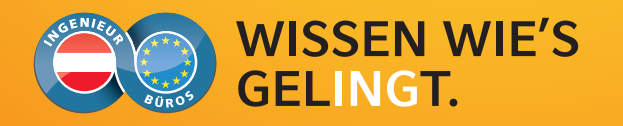

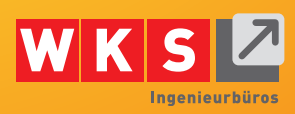

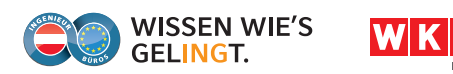

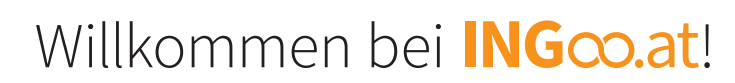

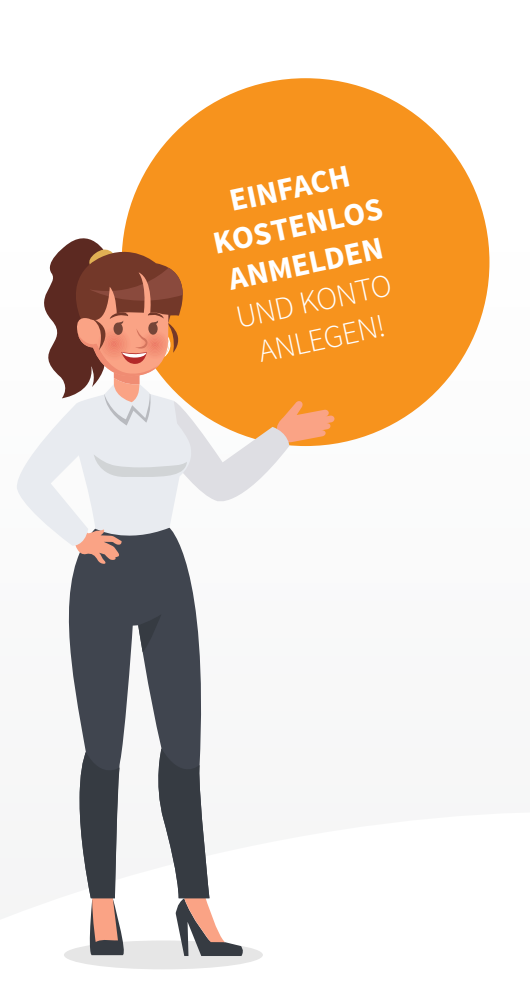

#### **Die innovative Ingenieurbüros-Plattform für Online- und Offline-Kommunikation!**

Die Fachgruppe der Ingenieurbüros Salzburg hat für alle ihre Mitgliedsbetriebe ein kostenloses Service ins Leben gerufen. Mit **ING**co.at ist man den dringenden Wünschen und Anregungen nach vereinfachten Kommunikationsmöglichkeiten innerhalb und außerhalb der Fachgruppe nachgegangen und hat sie in einem innovativen Online-Tool miteinander verbunden.

#### **Mehrwert für alle**

Jeder Mitgliedsbetrieb kann von der Plattform aus einfach und unkompliziert Beiträge über das eigene Unternehmen oder umgesetzte Projekte auf **ING**co.at, der Website der Fachgruppe und auf unseren Medienkanälen veröffentlichen.

Probieren Sie es aus! Wir sehen uns auf **ING**co.at!

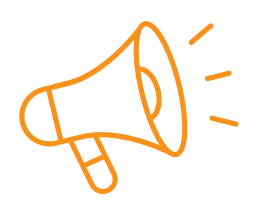

#### **Beiträge erstellen**

Erstellen Sie ganz einfach Beiträge über Ihr Büro und Ihre Projekte auf **INGco.at**.

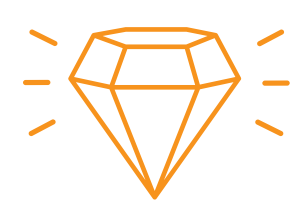

#### **Beiträge aufbereiten lassen**

Lassen Sie Ihre Beiträge von unserer Partneragentur professionell aufbereiten.

### Eine Plattform, viele Medien!

**IHR INGENIEURBÜRO**

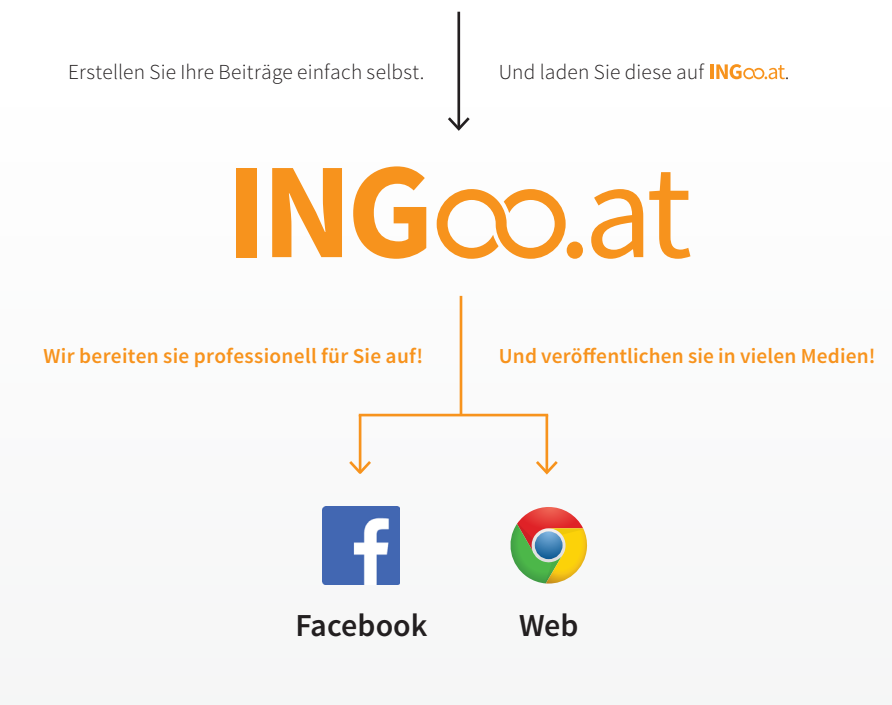

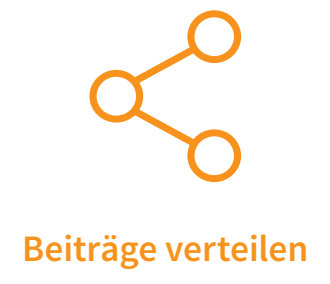

Ihr Beitrag wird in weiterer Folge auf verschiedenen Medien verbreitet.

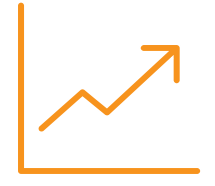

#### **Kunden gewinnen & profitieren**

Erreichen Sie bestehende und potenzielle Kunden und steigern Sie Ihren Profit.

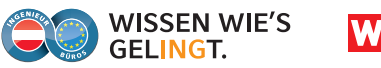

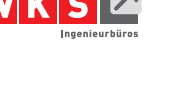

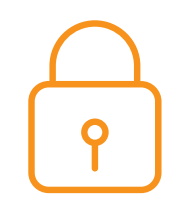

#### **Sicheres System**

Wir haben dafür gesorgt, dass Ihre Daten bei uns sicher sind.

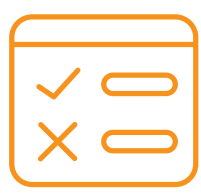

#### **Transparente Daten**

Sie können selbst entscheiden, welche Daten auf welchen Plattformen veröffentlicht werden.

#### **Ein übersichtliches Tool, modern und intuitiv zu bedienen.**

INGco.at bietet eine moderne und aufgeräumte Benutzeroberfläche. Sie wurde mit speziellem Fokus auf einfache Bedienbarkeit entwickelt.

Alle nötigen Informationen und Aktionsmöglichkeiten sind auf den ersten Blick ersichtlich und in einfachen Schritten zusammengefasst. Mit nur wenigen Klicks laden Sie Texte, Bilder, Videos und Ihr Unternehmenslogo auf die Plattform und wählen den gewünschten Kanal für die Veröffentlichung aus.

Welche Beiträge auf welcher Plattform veröffentlicht werden, bestimmen Sie also ganz einfach und selbst. Und das völlig kostenlos.

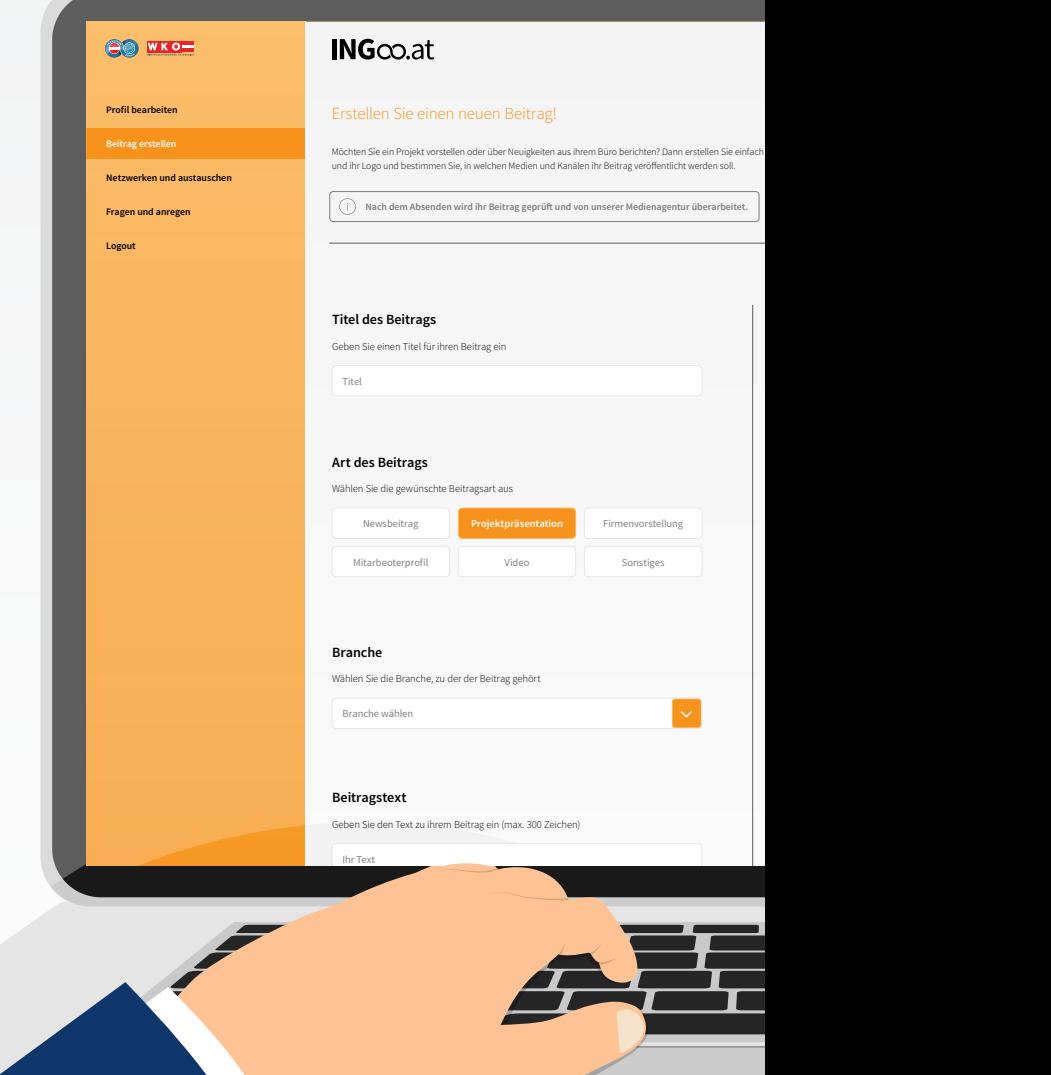

Laden Sie Bilder und Videos von ihrer Festplatte hoch (max. 5 Bilder, max. 500 MB)

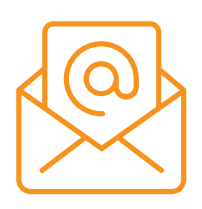

### **Einfache Kommunikation**

Die Kommunikation und Benachrichtigung erfolgt über Ihre E-Mail-Adresse.

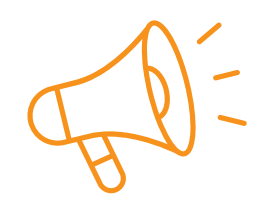

#### **Kompetente Bewerbung**

Ihre Anzeigen werden von unserer Partneragentur medienwirksam aufbereitet.

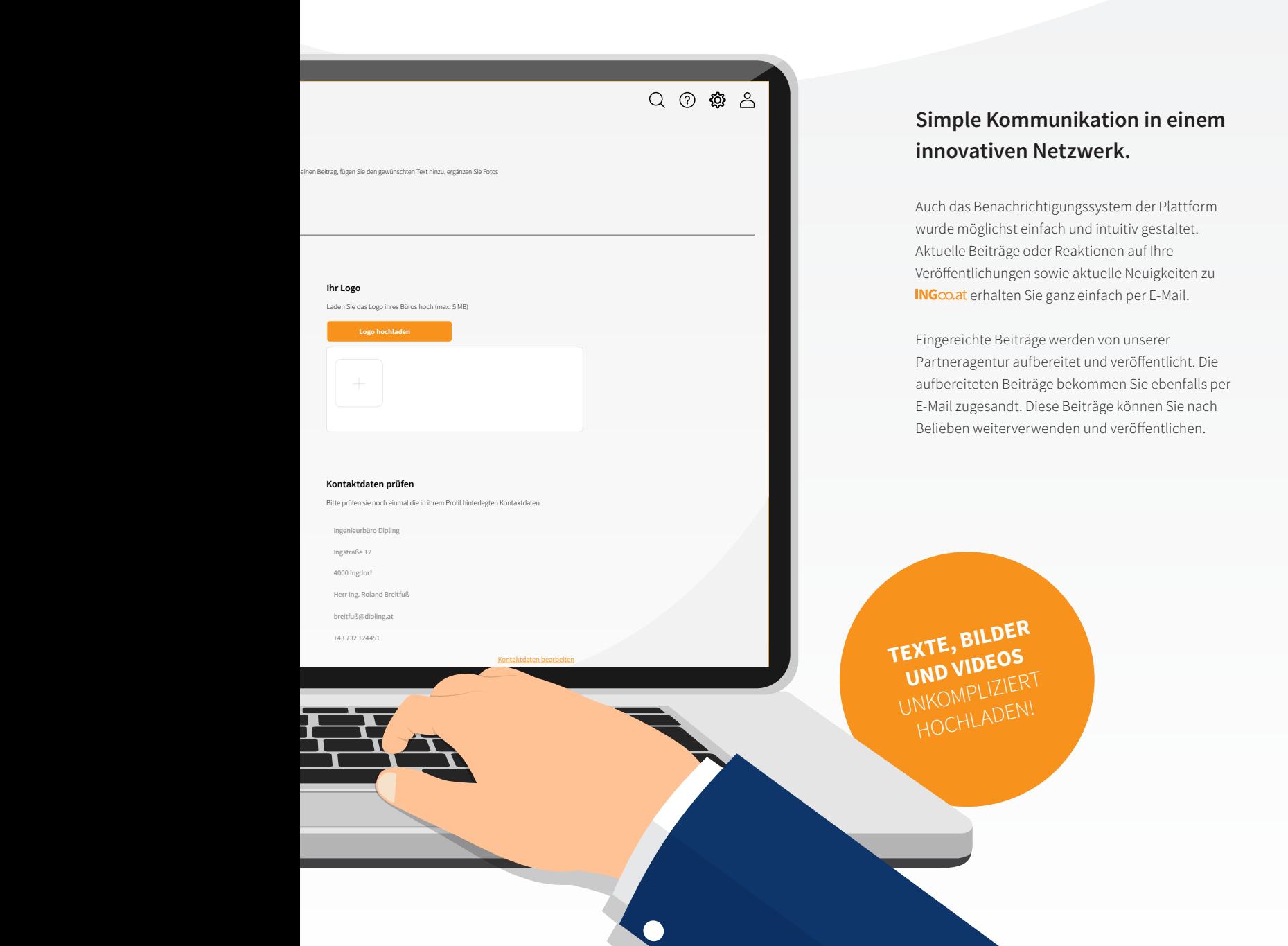

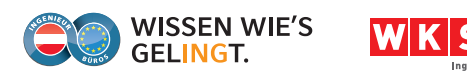

# Einfach Beiträge erstellen ...

#### **Stellen Sie Ihr Unternehmen und aktuelle Projekte vor.**

Haben Sie schon eine eigene Website? Oder eine Facebook-Seite? Oder ein Konto auf Instagram? Nein? Nun, wie sollen potenzielle Kunden dann auf Ihr Unternehmen aufmerksam werden?

Vermutlich sind Ihnen die Kosten für umfangreiche Werbemaßnahmen zu teuer oder der dafür nötige Aufwand wäre schlichtweg zu hoch und unrentabel. Dank **ING**co.at ist das jetzt kein Problem mehr! In wenigen Schritten und mit geringem Aufwand können Sie nun Ihr Unternehmen online und offline präsentieren. Erstellen Sie einfach ein Firmenprofil und veröffentlichen Sie interessante Informationen und Neuigkeiten über Ihr Unternehmen.

#### **Veröffentlichen Sie Ihren Beitrag professionell im Web.**

Der Aufwand ist gering, das Ergebnis dennoch professionell. Dafür sorgt unsere Partneragentur, die die von Ihnen hochgeladenen Inhalte sichtet und für die gewünschten Medien perfekt aufbereitet.

Entscheiden Sie selbst, ob Ihr Beitrag als Posting in Social-Media-Netzwerken erscheinen soll. Die Bewerbungskosten übernehmen wir. Wenn Sie weitere Medien oder eine größere Reichweite wünschen, lässt sich das Budget von Ihnen individuell erhöhen.

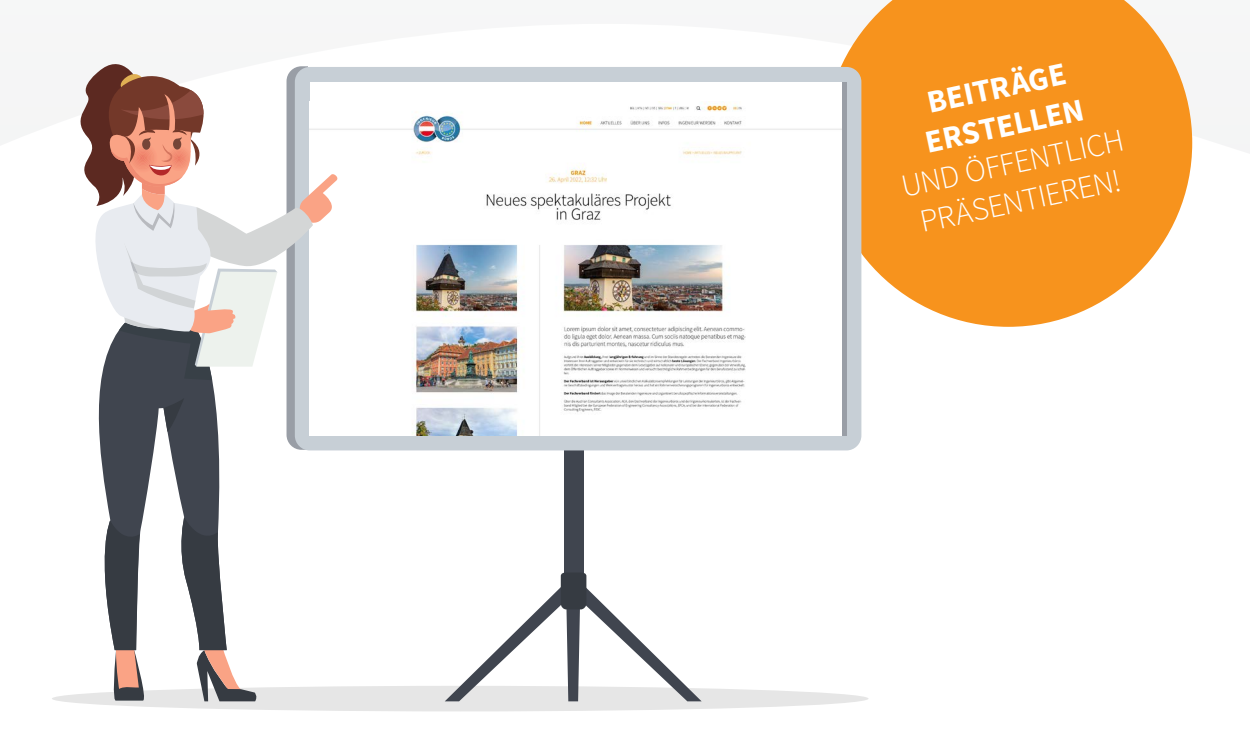

**6**

## ... und professionell bewerben!

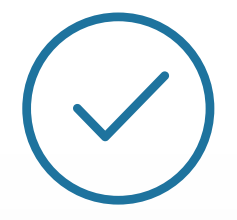

#### **Einreichen eines Beitrags**

Alle angemeldeten Mitglieder haben die Möglichkeit, über das INGco.at-Portal Beiträge einzureichen, welche daraufhin aufbereitet werden.

Ein Beitrag umfasst folgende Leistungen:

- **Der eingereichte Beitrag wird von unserer** (  $\checkmark$ **Partneragentur professionell aufbereitet.**
- **Der aufbereitete Beitrag wird in den gewünschten Kanälen veröffentlicht ( , Social Media, etc.).**
- **Der Beitrag wird aktiv mit € 50,- dynamischem Social Media Budget beworben.**

**Das Social Media Budget kann vom**  $(\vee)$ **Mitgliedsbetrieb individuell erhöht werden.**

 $(\vee)$ **Der ausgearbeitete Beitrag wird dem Mitgliedsbetrieb zur Verfügung gestellt und darf beliebig weiterverwendet und veröffentlicht werden.**

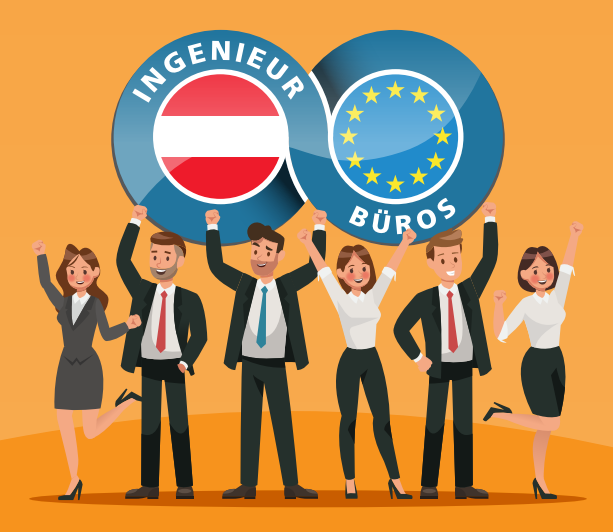

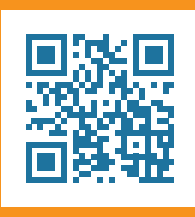

Wir sehen uns auf **INGco.at!**